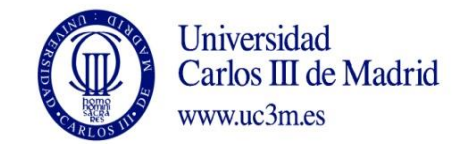

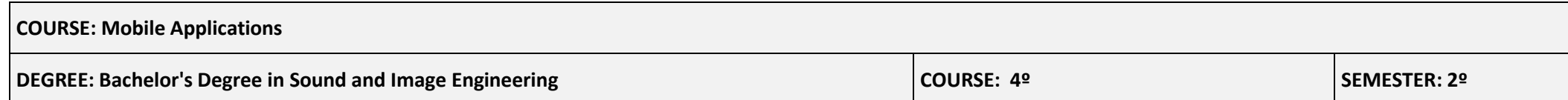

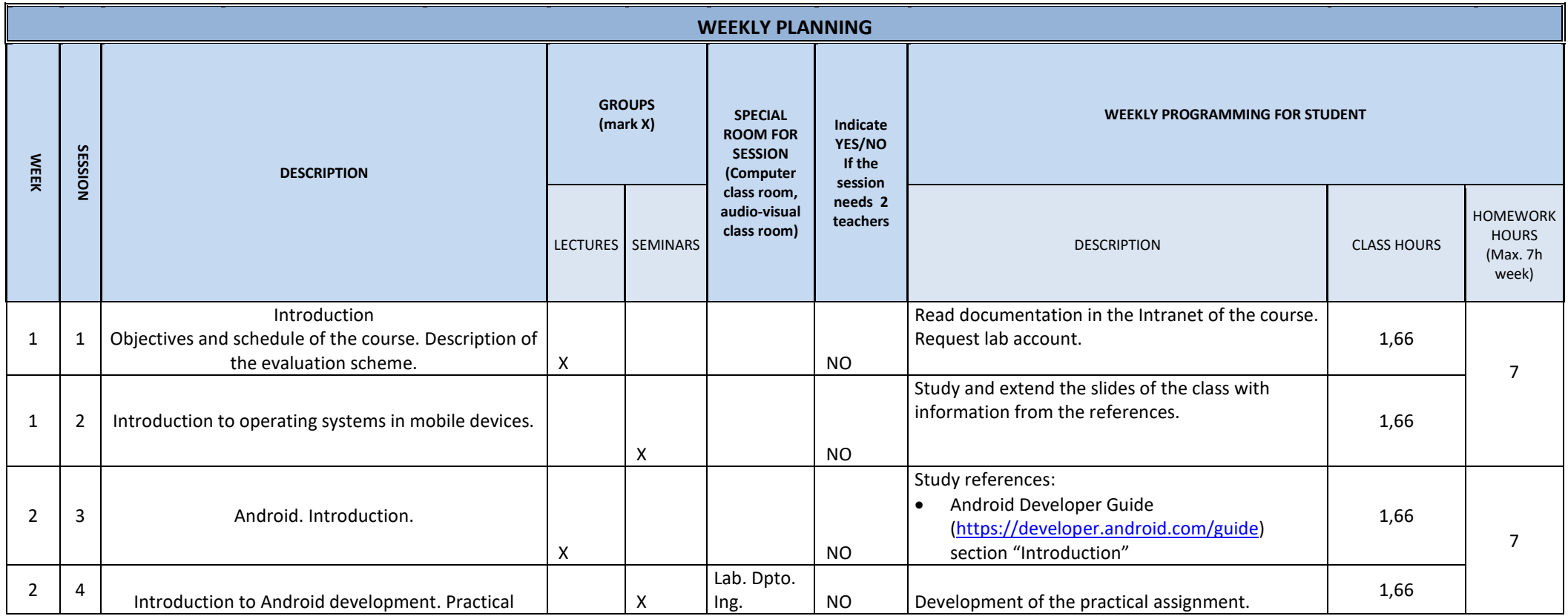

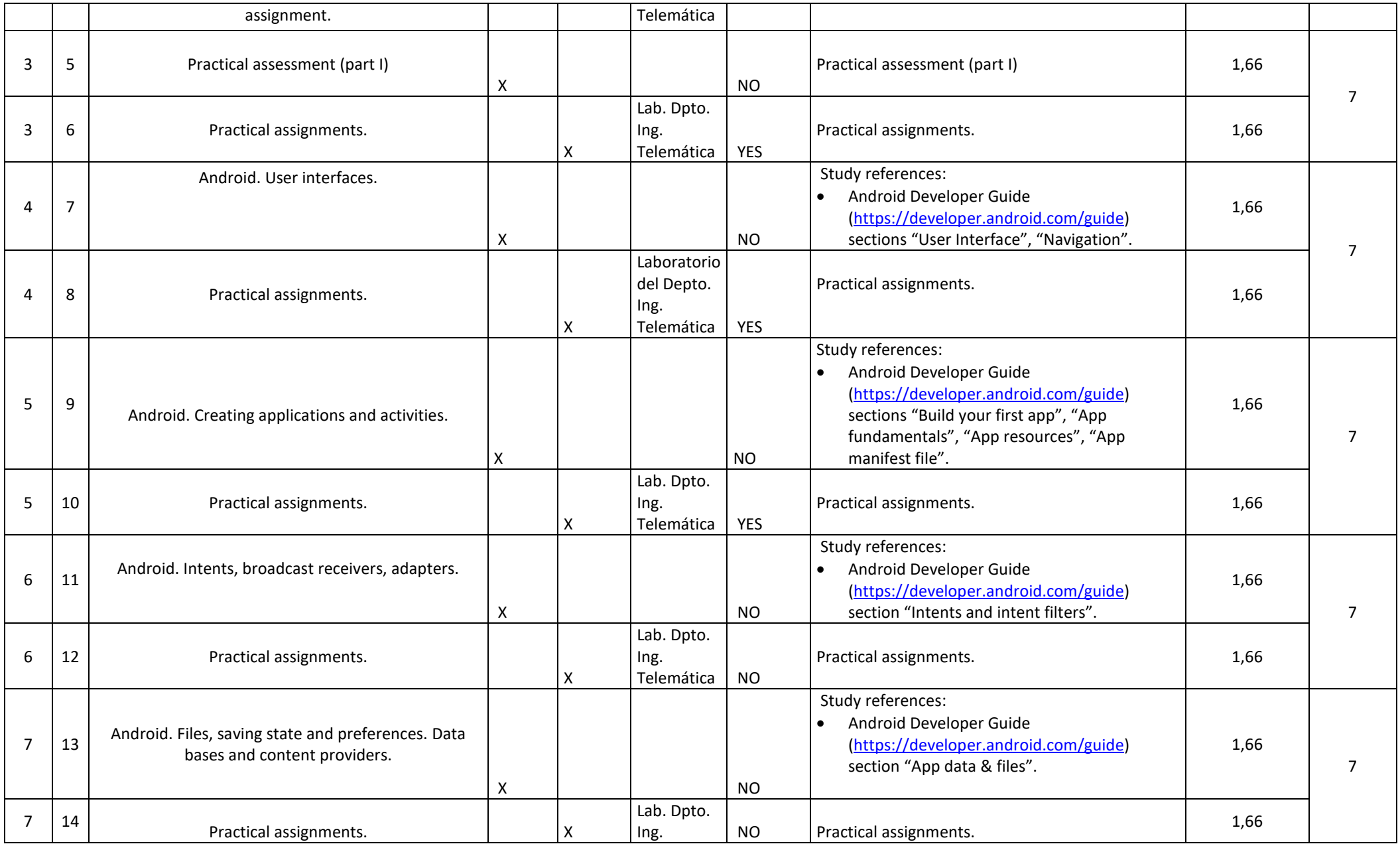

![](_page_2_Picture_272.jpeg)

![](_page_3_Picture_257.jpeg)